# **Aprende Automatización de Pruebas con Selenium WebDriver.**

**Videos paso a paso**

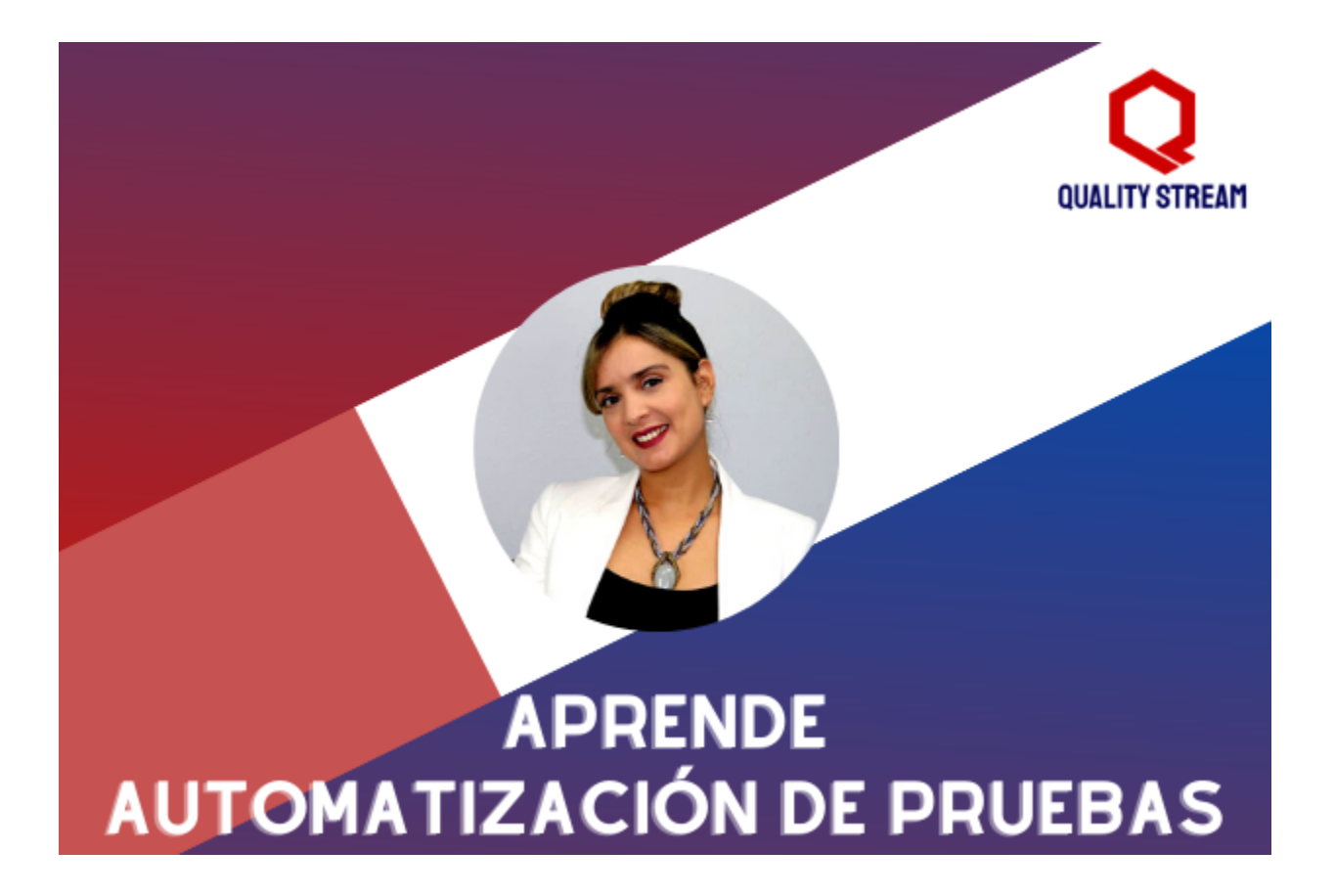

**<https://www.youtube.com/c/QualityStream/>**

## **Lista de Temas a estudiar**

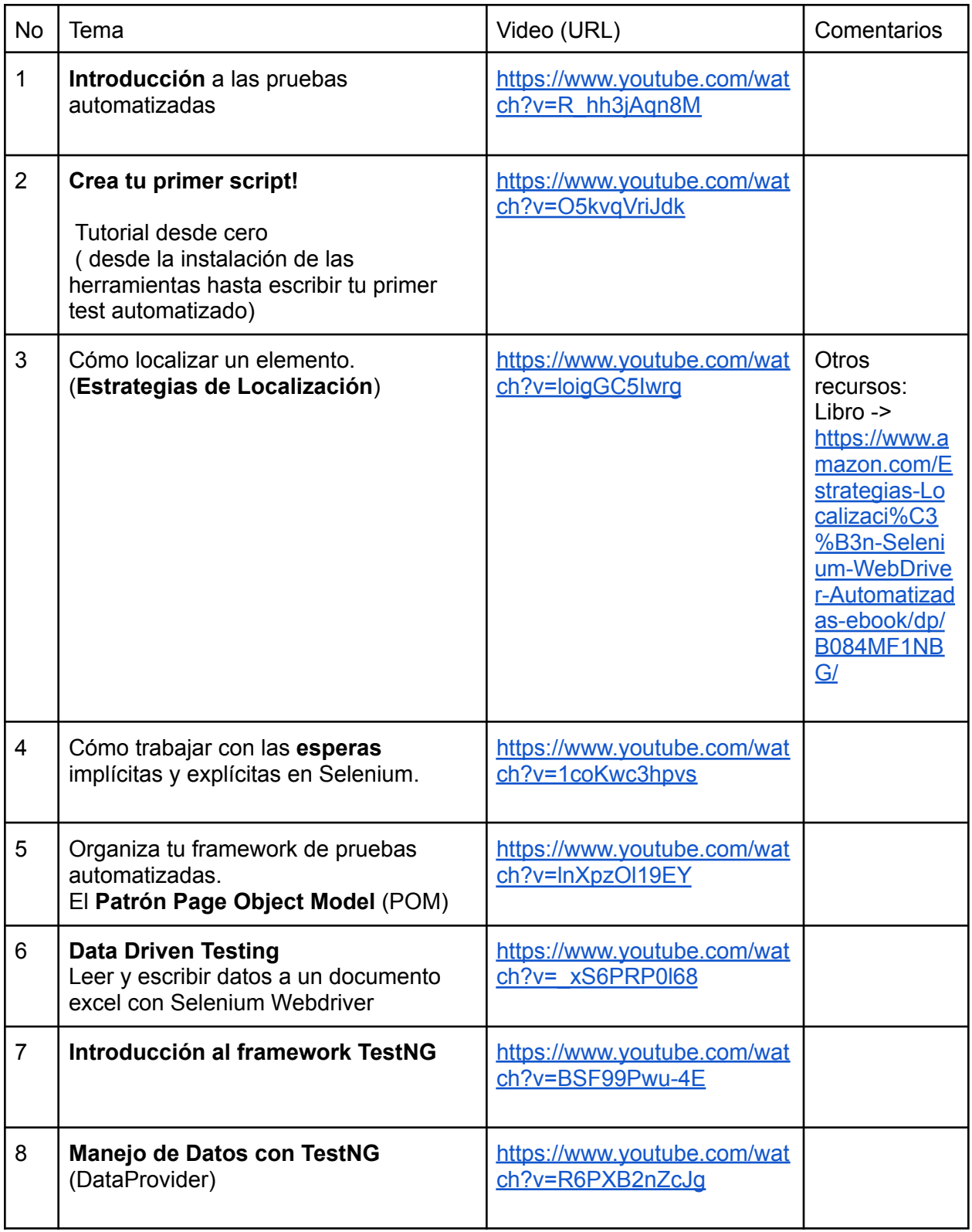

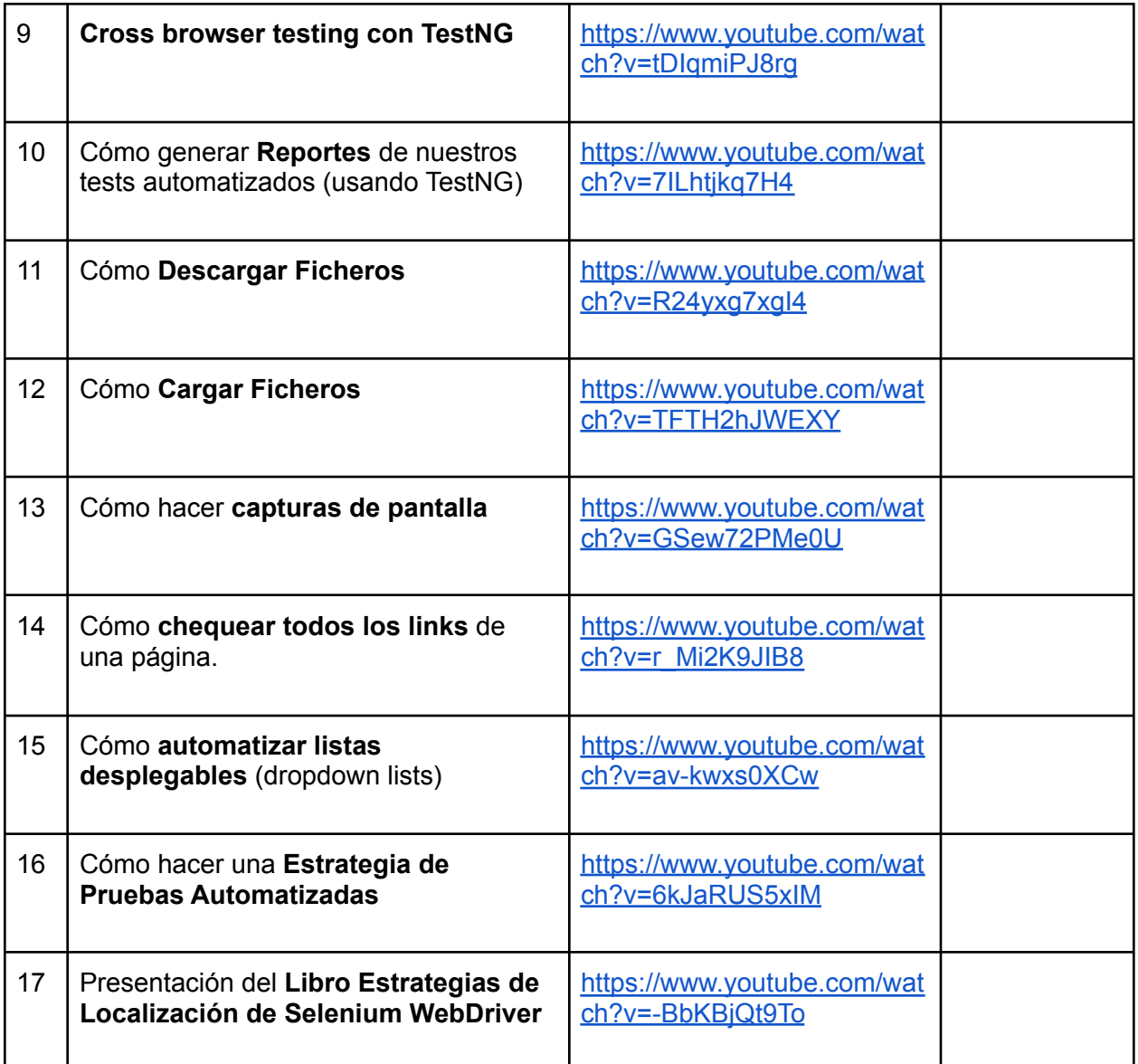

Échale un vistazo a nuestro libro electrónico Estrategias de Localización de Selenium WebDriver

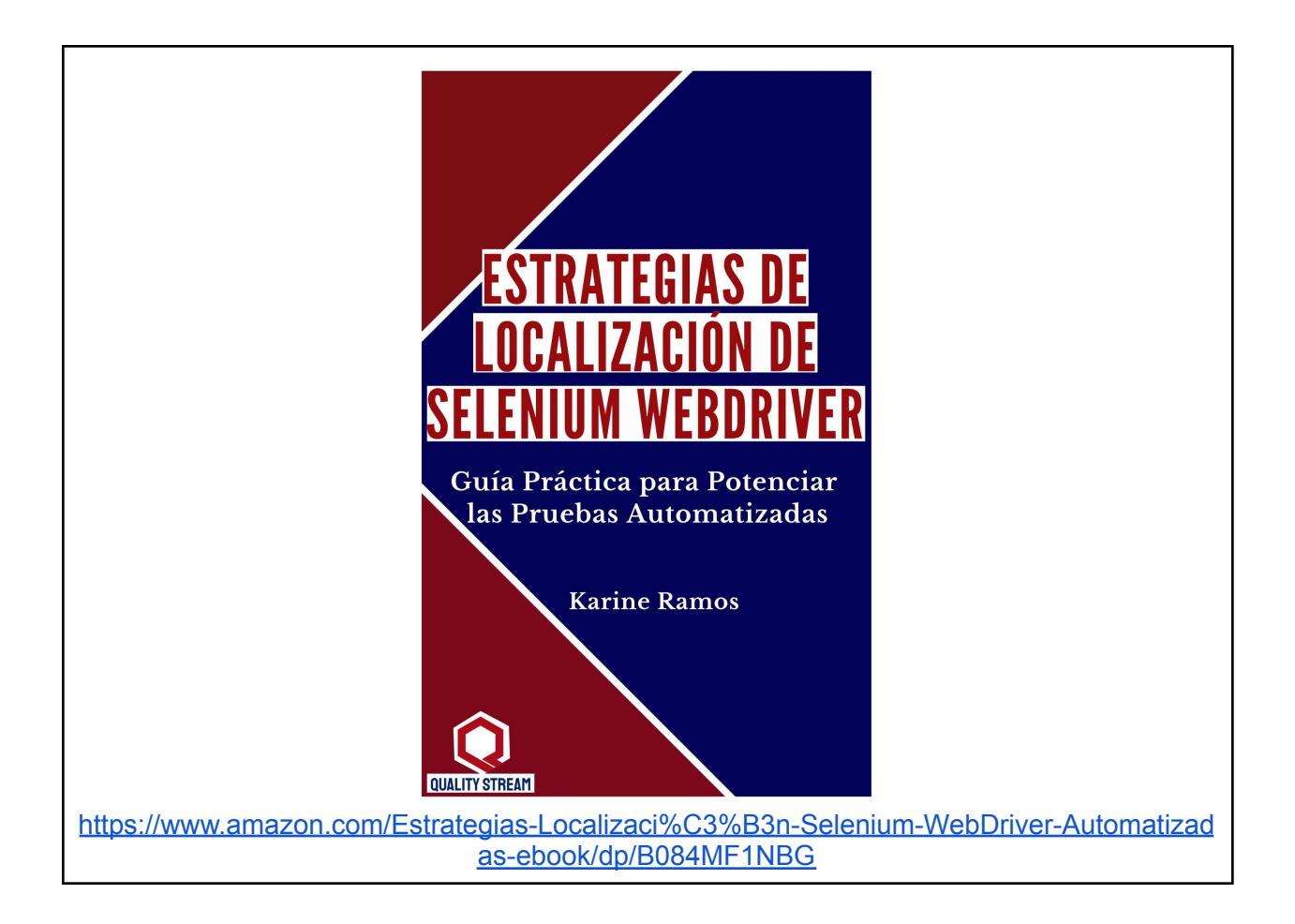

# **Por si quieres saber más sobre otros temas de Testing:**

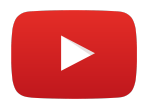

**Te invitamos a visitar nuestra Lista de Videos sobre Documentación de Testing:**

[https://www.youtube.com/watch?v=laawNIdX9js&list=PLWkxwEHYPPt0SNGj4h-FCMm5VZY](https://www.youtube.com/watch?v=laawNIdX9js&list=PLWkxwEHYPPt0SNGj4h-FCMm5VZYCYhPT9) [CYhPT9](https://www.youtube.com/watch?v=laawNIdX9js&list=PLWkxwEHYPPt0SNGj4h-FCMm5VZYCYhPT9)

**En estos videos te enseñamos cómo hacer Pruebas de Rendimiento con JMeter desde cero.**

[https://www.youtube.com/watch?v=E2zwM8s7thY&list=PLWkxwEHYPPt2pHcsxG7MSmgt5Z5](https://www.youtube.com/watch?v=E2zwM8s7thY&list=PLWkxwEHYPPt2pHcsxG7MSmgt5Z5NlBq39) [NlBq39](https://www.youtube.com/watch?v=E2zwM8s7thY&list=PLWkxwEHYPPt2pHcsxG7MSmgt5Z5NlBq39)

**Si entre tus objetivos está la Certificación de ISTQB aquí va una lista con información súper valiosa:**

[https://www.youtube.com/watch?v=ZSPGqmd-wHc&list=PLWkxwEHYPPt27zeS4757RDUEx-](https://www.youtube.com/watch?v=ZSPGqmd-wHc&list=PLWkxwEHYPPt27zeS4757RDUEx-x5e8CwJ)

## [x5e8CwJ](https://www.youtube.com/watch?v=ZSPGqmd-wHc&list=PLWkxwEHYPPt27zeS4757RDUEx-x5e8CwJ)

### **Aquí te comento, cuáles son mis libros favoritos de Testing !**

https://www.youtube.com/watch?v=sFOLIbEJ6yg&list=PLWkxwEHYPPt144CIy7\_CR-HsSyR9 [sc2bk](https://www.youtube.com/watch?v=sFOLlbEJ6yg&list=PLWkxwEHYPPt144CIy7_CR-HsSyR9sc2bk)

#### **Tips para Avanzar en el Testing de SW !**

[https://www.youtube.com/watch?v=extkVKTChzE&list=PLWkxwEHYPPt0\\_rjzNjgoD0DEw2btb](https://www.youtube.com/watch?v=extkVKTChzE&list=PLWkxwEHYPPt0_rjzNjgoD0DEw2btbgSpv) [gSpv](https://www.youtube.com/watch?v=extkVKTChzE&list=PLWkxwEHYPPt0_rjzNjgoD0DEw2btbgSpv)